## Test tool for testing functionality of Rockey4ND key

**Description:** With this test tool You can check the functionality for Rockey4ND key

## **Steps:**

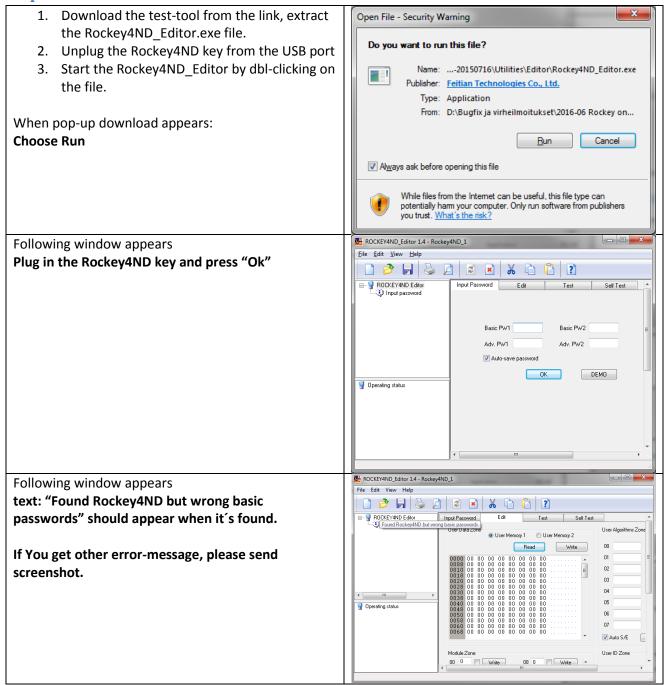

If problem persists: Please contact Trailer Consultation with example of screenshot where error

message appears and information about computer and OS.

E-mail: info@trailerwin.com